# **Snapping**

Snapping helps you precisely place components, widgets, shapes, and paths.

When snapping is enabled:

- Guidelines appear when the item that you are dragging is aligned to other items.
- When dragging items, it is easier to place them in aligned positions.

You can disable snapping if it prevents you from placing items where you want them.

## **Snapping to Components**

Snapping to components helps you place components in relationship to one another.

To enable or disable snapping to components:

Choose **View** > **Snapping** > **Snapping to Components**

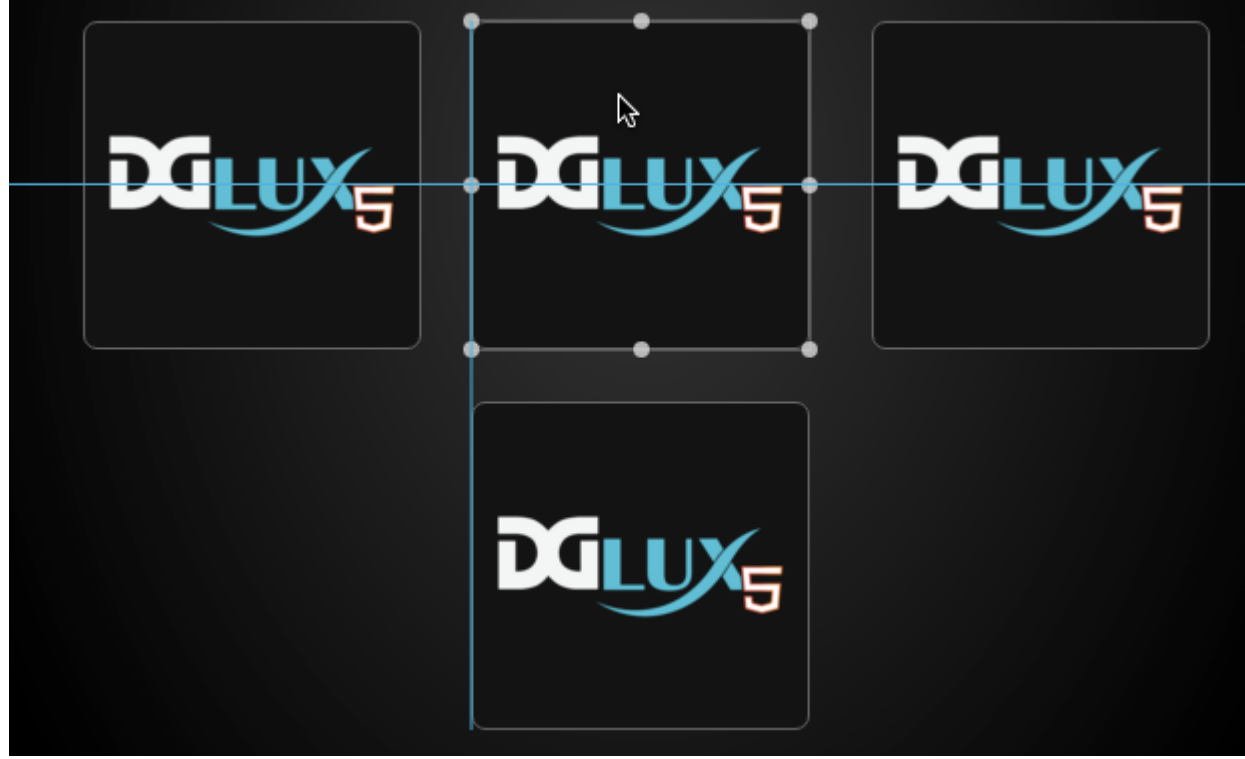

Placing an image using snapping to components

### **Snapping to Vertexes**

Snapping to vertexes helps you precisely place paths. It works for paths created with the [Path](http://www.wiki.dglogik.com/dglux5_wiki:workspace_and_workflow:panels_and_menus:tools_panel) tool and the  $\int$  [Polyline](http://www.wiki.dglogik.com/dglux5_wiki:workspace_and_workflow:panels_and_menus:tools_panel) tool.

To use snapping to vertexes:

- 1. Enable **View** > **Snapping** > **Snapping to Vertexes**.
- 2. Create two paths using the  $P$  [Path](http://www.wiki.dglogik.com/dglux5_wiki:workspace_and_workflow:panels_and_menus:tools_panel) tool.
- 3. Change to the [Path Selection](http://www.wiki.dglogik.com/dglux5_wiki:workspace_and_workflow:panels_and_menus:tools_panel) tool.
- 4. Drag a point from one of the paths. The point will snap to other points in both paths.

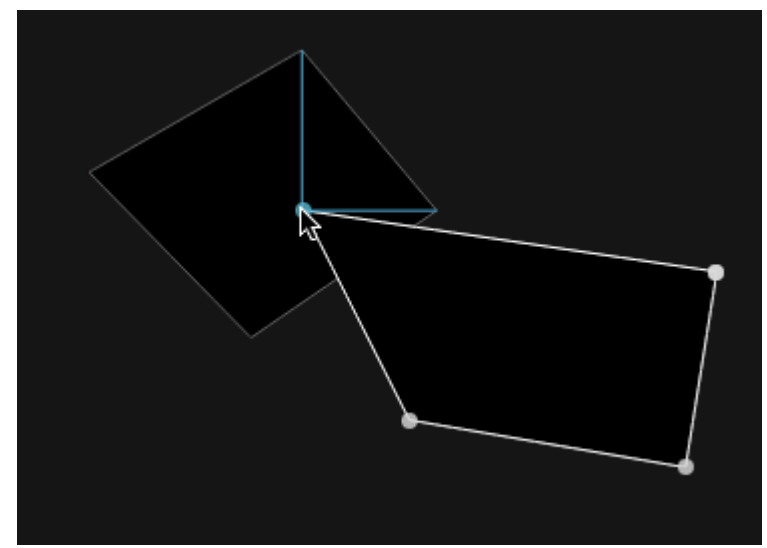

Editing a path using snapping to vertexes

## **Snapping in Dataflow**

Snapping in the dataflow helps you place dataflow blocks.

To enable or disable snapping in the dataflow:

Choose **View** > **Snapping** > **Snapping in Dataflow**

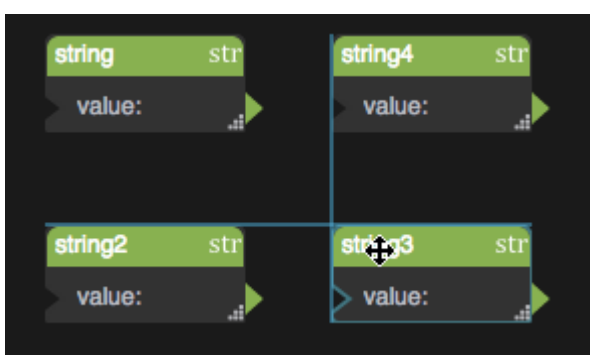

Arranging dataflow blocks using snapping

#### [Previous: Undo and History](http://www.wiki.dglogik.com/dglux5_wiki:workspace_and_workflow:undo_and_history:home)

[Next: Edit and Preview](http://www.wiki.dglogik.com/dglux5_wiki:workspace_and_workflow:edit_preview:home)

From: <http://www.wiki.dglogik.com/> - **DGLogik**

Permanent link: **[http://www.wiki.dglogik.com/dglux5\\_wiki:workspace\\_and\\_workflow:grid\\_and\\_snapping:home](http://www.wiki.dglogik.com/dglux5_wiki:workspace_and_workflow:grid_and_snapping:home)**

Last update: **2019/07/17 20:17**

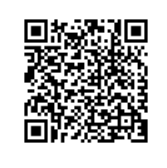